- сцены, в — вся сцена с сохранением пропорций вписана в окно
- . Отображение проекции сцены: а — границы сцены в координатах проекции; б— в окне часть

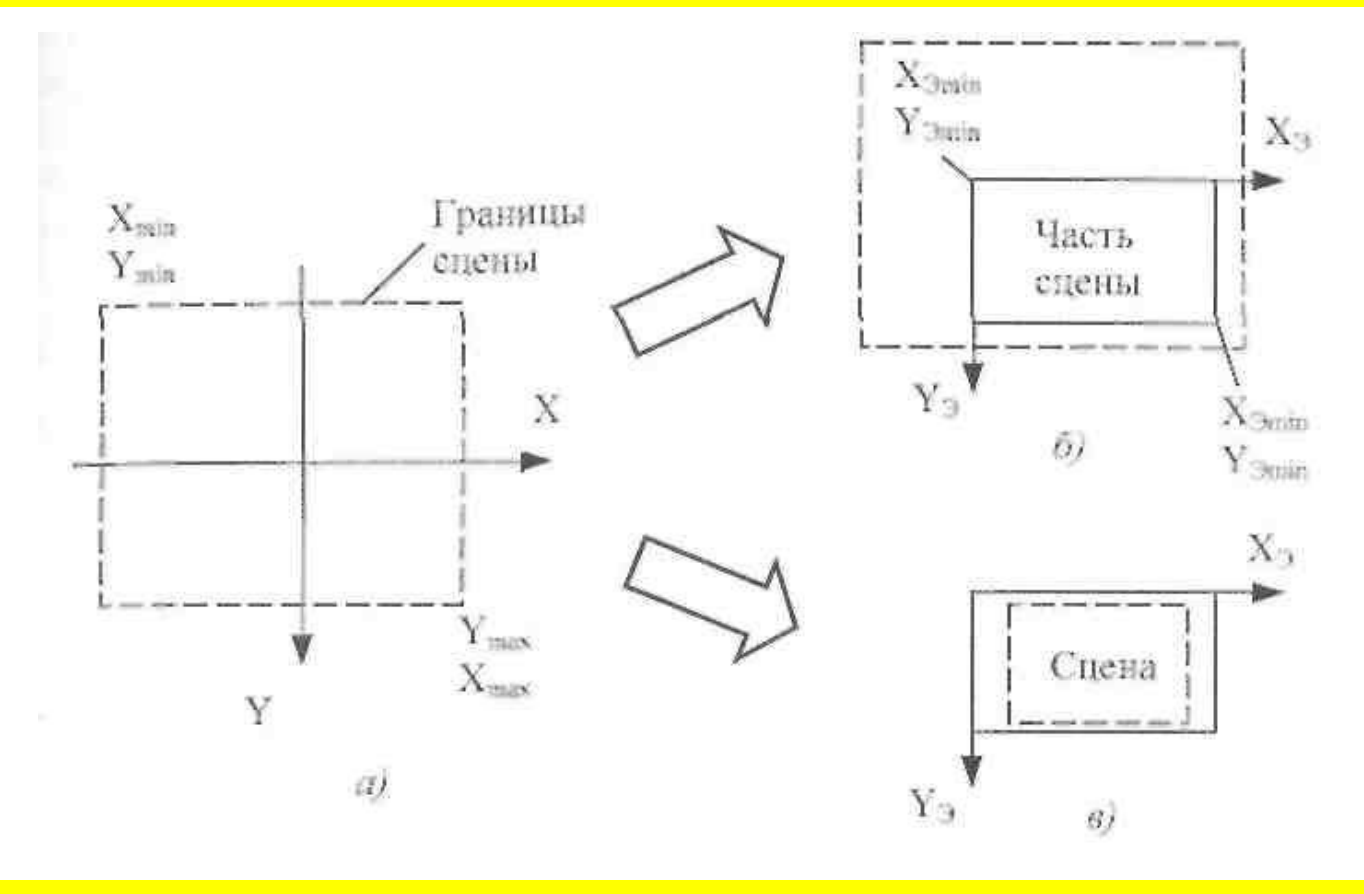

## Отображение в окне

$$
\begin{cases}\nX_3 = KX + dx, \\
Y_3 = KY + dy, \\
Z_3 = KZ.\n\end{cases}\n\qquad\n\begin{cases}\nX_{3 \text{ min}} \le KX_{\text{min}} + dx, \\
Y_{3 \text{ min}} \le KY_{\text{min}} + dy, \\
X_{3 \text{ max}} \ge KX_{\text{max}} + dx,\n\end{cases}\n\qquad (1)
$$

$$
Y_{\text{5 max}} \geq K Y_{\text{max}} + dy. \tag{4}
$$

$$
K \le \frac{X_{2\text{min}} - X_{2\text{min}}}{X_{\text{max}} - X_{\text{min}}} = K_X. \qquad K \le \frac{Y_{2\text{max}} - Y_{2\text{min}}}{Y_{\text{max}} - Y_{\text{min}}} = K_Y.
$$

 $K \leq \min \{K_{\mathcal{D}} K_{\mathcal{V}}\} = K_{\min}$   $dx \geq X_{\min} - K X_{\min} - dx_1$ .

 $dx \leq X_{\text{max}} - K X_{\text{max}} = dx_2.$ 

$$
dx = \frac{dx_1 + dx_2}{2} = \frac{X_{3\text{max}} - K X_{\text{min}} + X_{3\text{max}} - K X_{\text{max}}}{2}.
$$

$$
dy = \frac{Y_{3\text{min}} - KY_{\text{min}} + Y_{3\text{max}} - KY_{\text{max}}}{2}.
$$

## Выводы

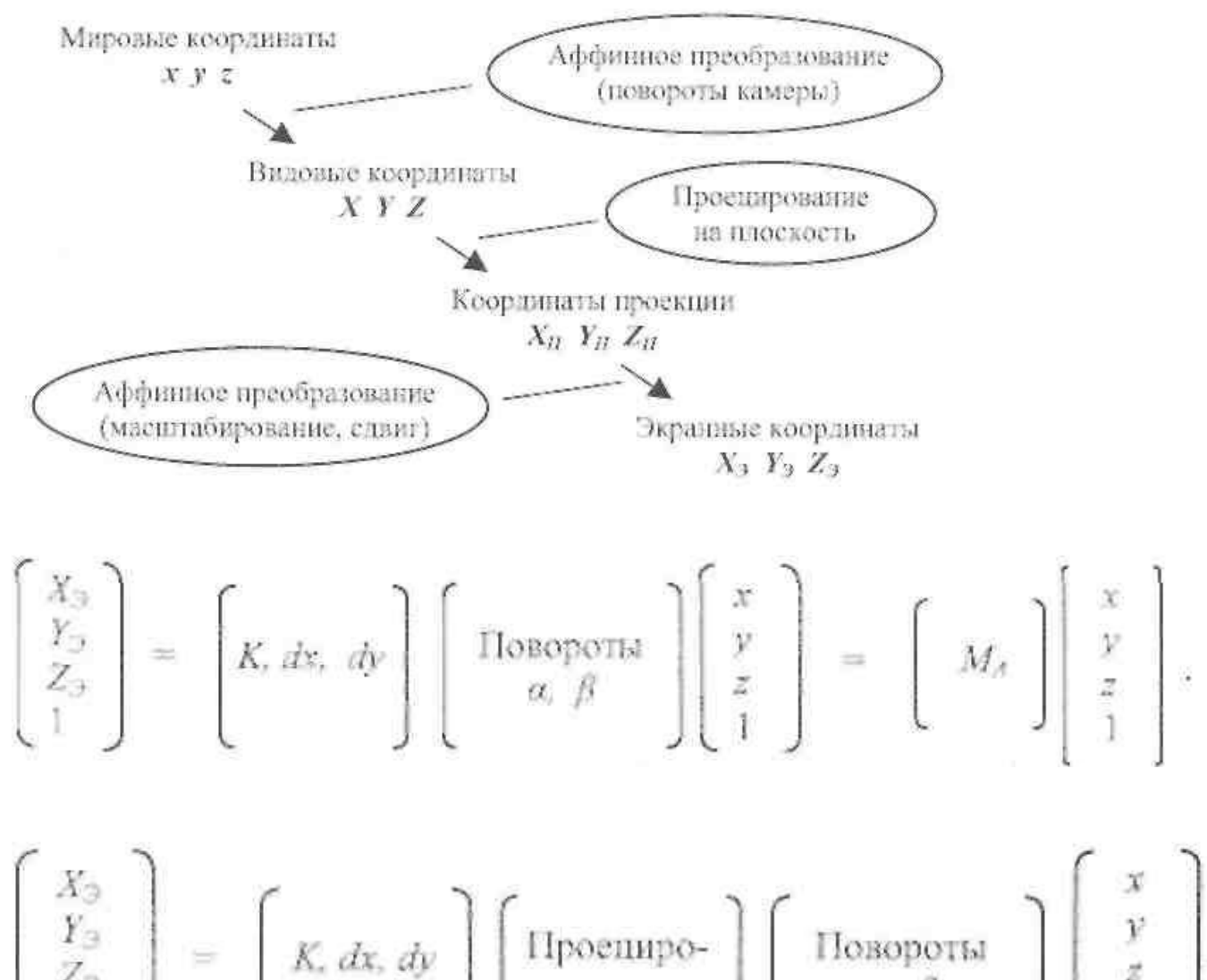

$$
\begin{bmatrix} X_3 \\ Y_3 \\ Z_3 \\ 1 \end{bmatrix} = \begin{bmatrix} K \, dx, dy \\ W \end{bmatrix} \begin{bmatrix} \text{Ifpoempo-} \\ \text{sample} \end{bmatrix} \begin{bmatrix} \text{Isoports} \\ \alpha, \beta \end{bmatrix} \begin{bmatrix} x \\ y \\ z \\ 1 \end{bmatrix}
$$

## **Базовые растровые алгоритмы**

#### **Алгоритмы вывода прямой линии**

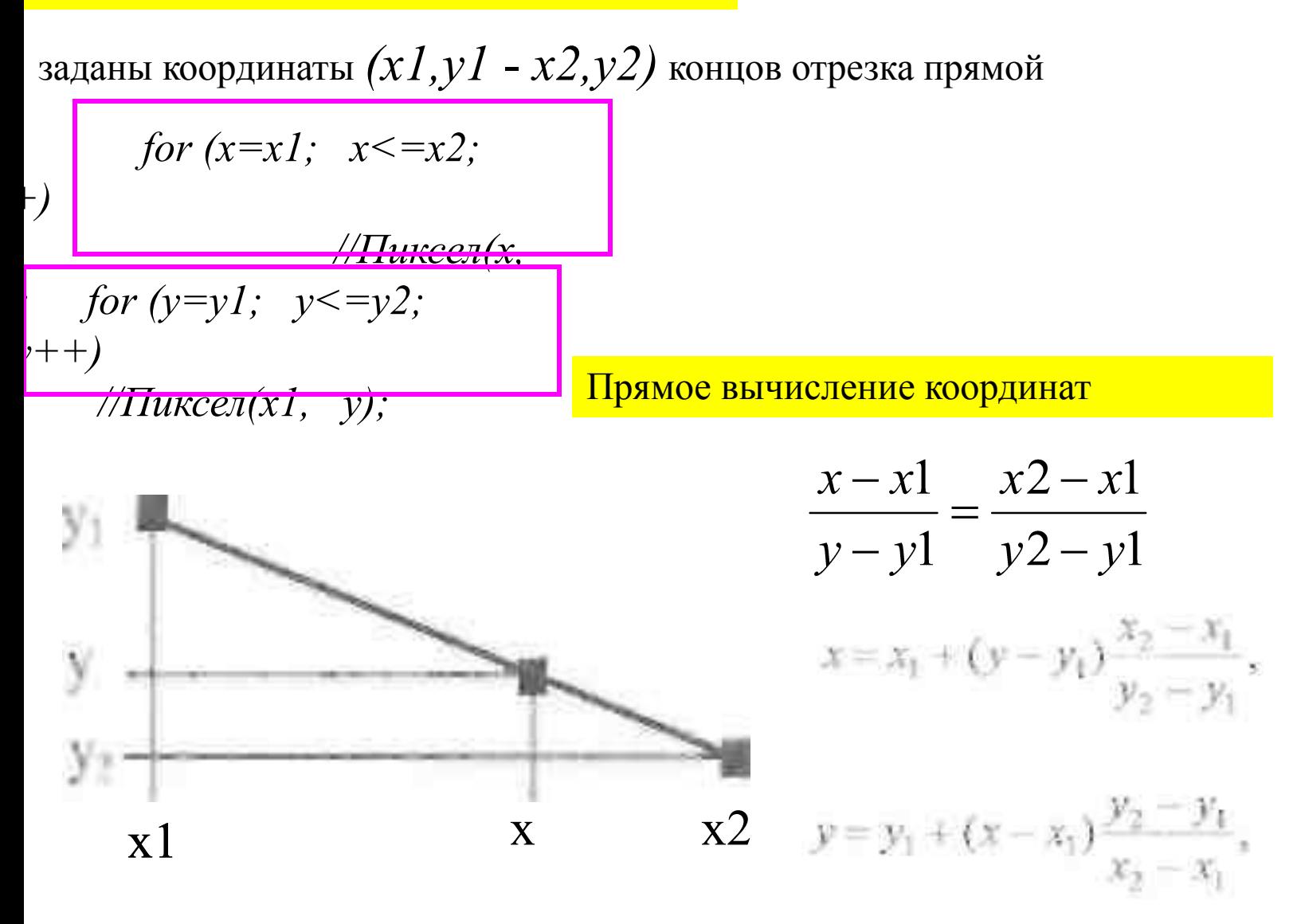

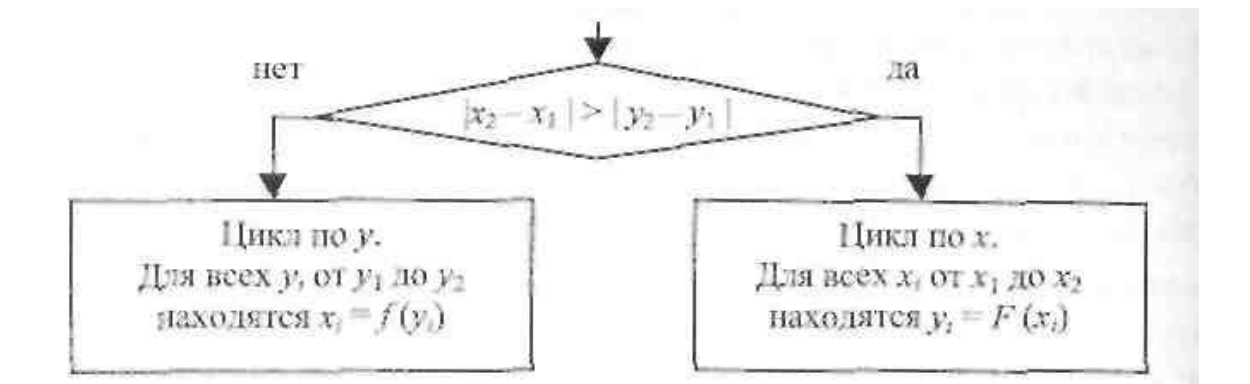

```
for (x=xl; x<=x2; x++)
  y=y1+((x-x1)*(y2-y1))/(x2-x1);// Пиксел [X, y];
```
float k;

```
k={float}(y2-y1)/{float}(x2-x1);
for (x-x1, x \le -x2, x++)y=y1+(f1cat)(x-x1)*k;
  //DMKCen(x,y);
```

```
Float yy, k;
k = (float) (y2-y1) / (float) (x2-x1)yye(float)y1 - (float)x1*k;
for (x=x1; x \le x2; x++)y = yy + (float)x*kt//IMXCeN(x, y)
```
#### Алгоритмы Брезенхема

$$
xerr = 0, \ yerr = 0;
$$

$$
dx = x^2 - xI
$$
,  $dy = y^2 - yI$ ;

```
Hema dx > 0, yo incx = 12
   dx = 0, we inck = 0;
   dx < 0, TO inck = -1tнеми dy > 0, то incY = 1;
    dy = 0, To incy = 0:
    dy < 0, so incy = -1;
dy = |dx|, dy = |dy|;
ECTIM dx > dy, wo d = dx;
            H = dVx = x1, y = y1;IMNCEN (X, V)
рылоянить цикл d раз:
  xerr = xerr + dx;
  yerr = yerr + dy;
   ECRN Xerr > d, to xerr = xerr - d
                    x = x + incXEcond yerr > d, vo yerr = yerr - d
                    y - y + incYDEECES (x, v)
```
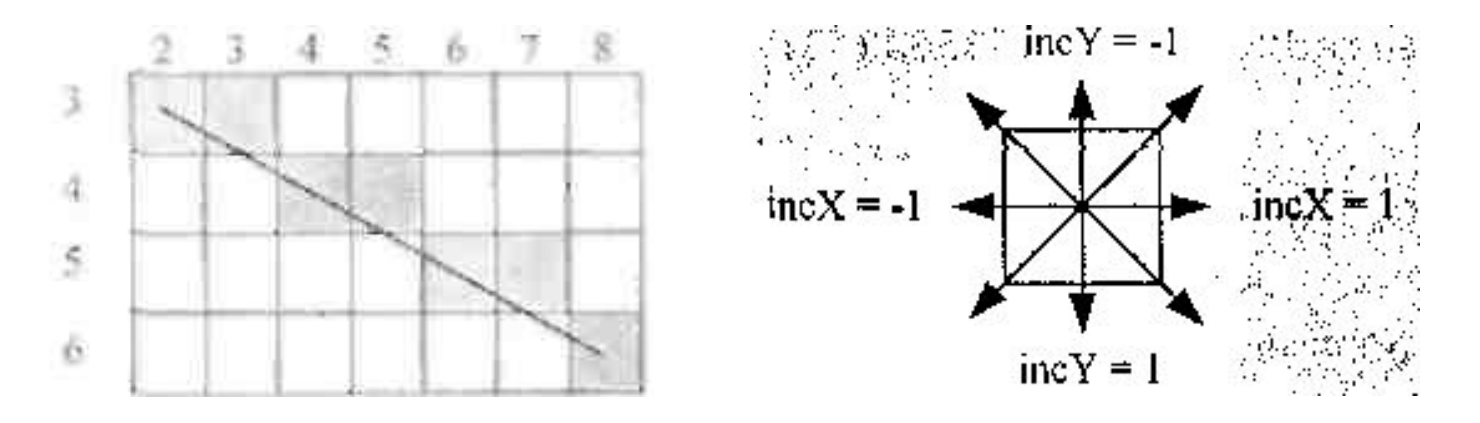

Восьмисвязность

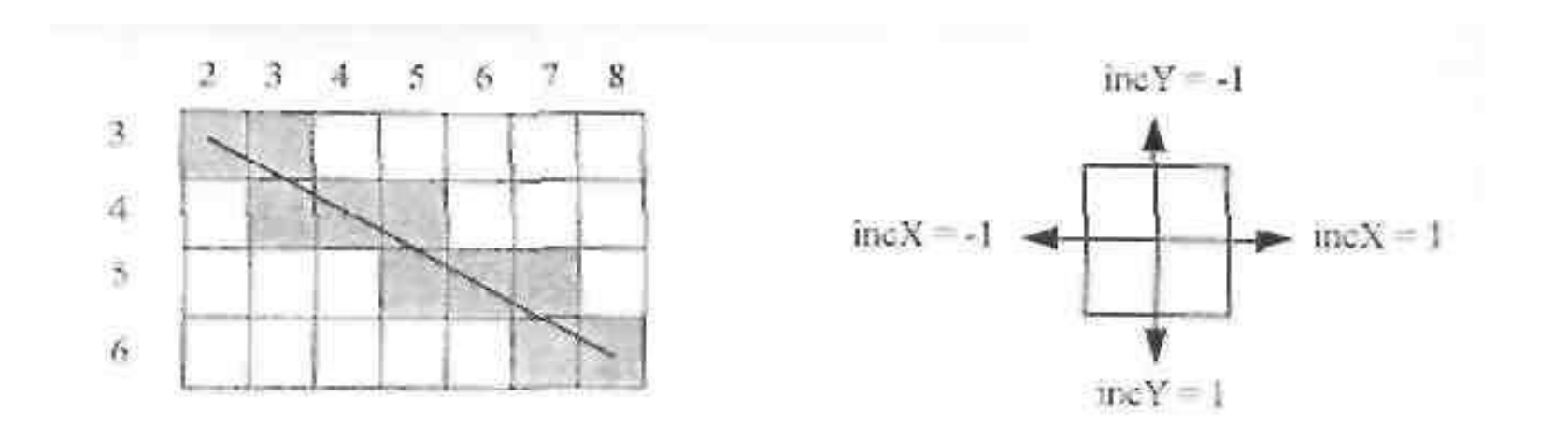

Четырехсвязность

**Алгоритм вывода окружности**

 $X^2 + Y^2 = R^2$ 

## **Алгоритм вывода эллипса**

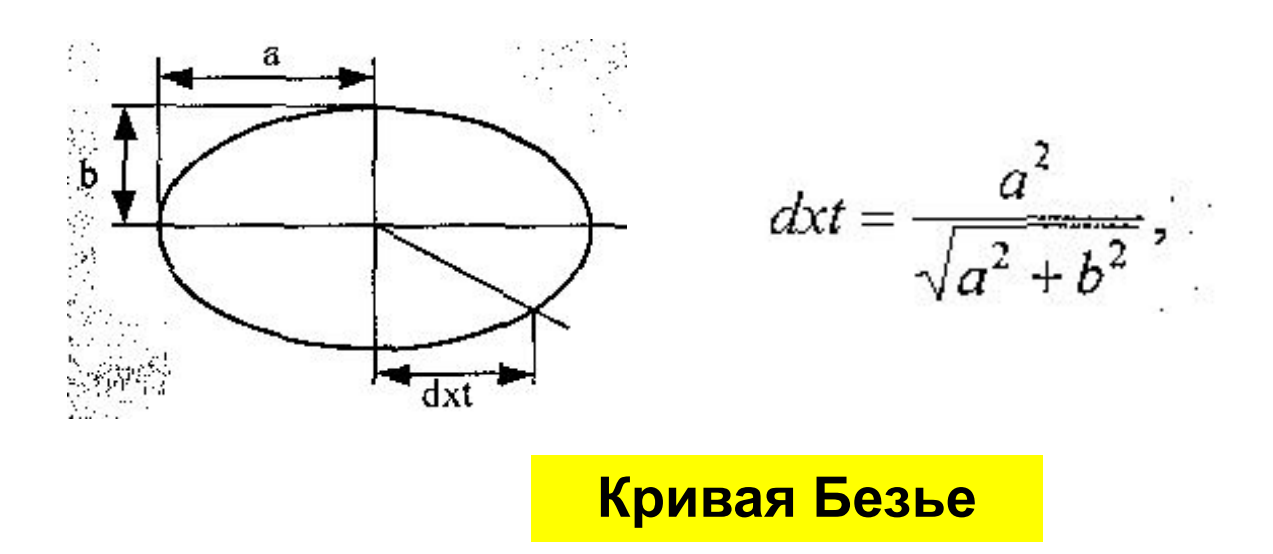

Кривые Безье описываются в параметрической форме:

$$
x = Px(t),
$$
  

$$
y = Py(t)
$$

Многочлены Безье для  $P_x$  и  $P_y$ 

$$
P_x(t) = \sum_{i=0}^m C_m^{-i} t^i (1-t)^{m-i} x_i,
$$
  

$$
P_y(t) = \sum_{i=0}^m C_m^{-i} t^i (1-t)^{m-i} y_i,
$$

$$
C_{m}^{\quad i=m!/(i!-(m-i)!)}
$$
  
coverahue m no i

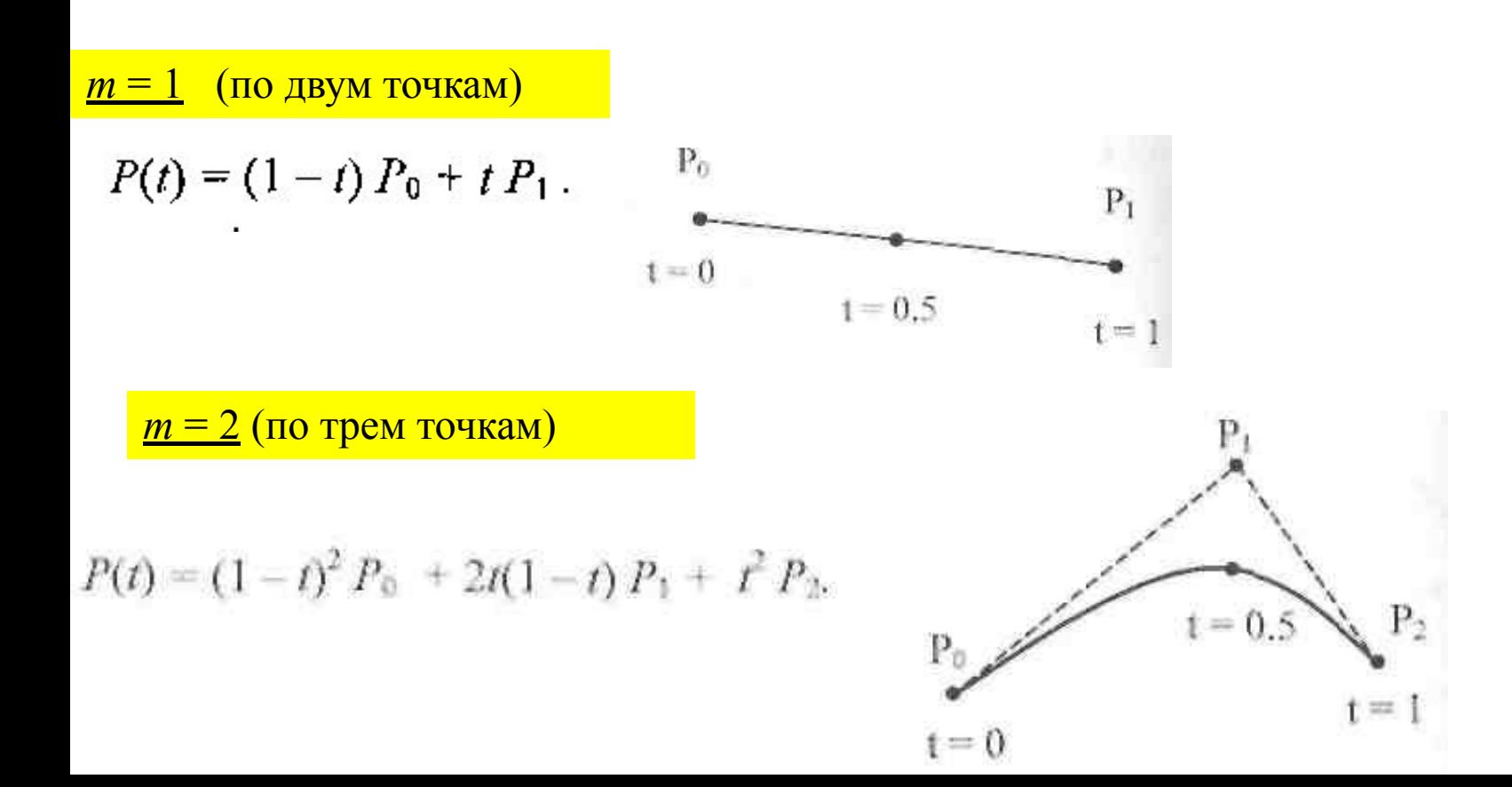

## $m = 3$  (по четырем точкам, кубическая)

$$
P(t) = (1-t)^3 P_0 + 3t(1-t)^2 P_1 + 3t(1-t)^2 P_2 + t^3 P_3.
$$

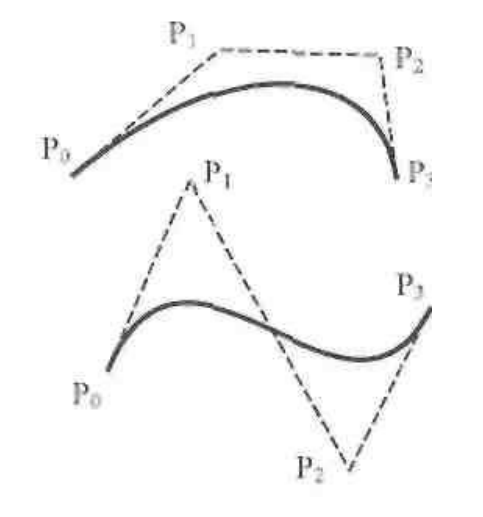

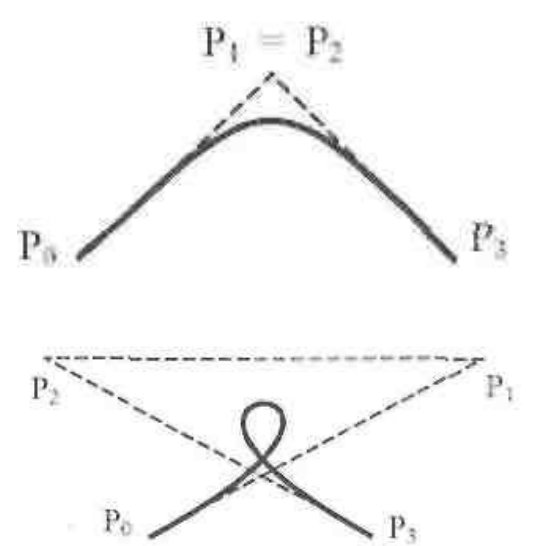

### Геометрический алгоритм для кривой Безье

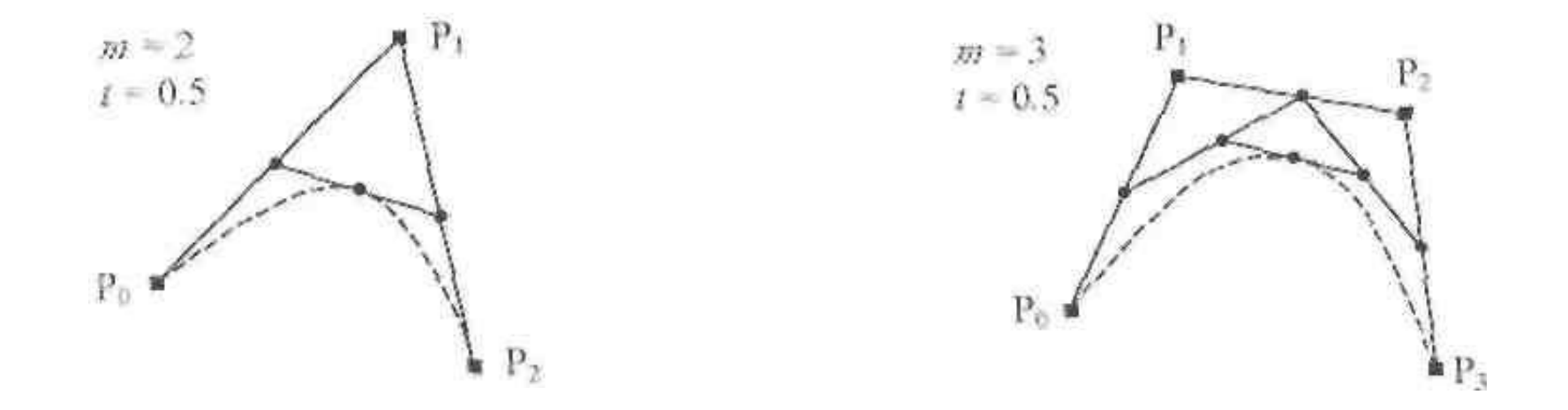

for ( 1 = 0; i <= n; 1++)  $R[1] = P[1]$ ; //формируем вспомогательный массив R] ] for  $(1 - 0, 1 + 1, 1)$  $R[1] = R[1] + t$   $t$  (R[1+1] - R[1]];

## **Алгоритмы вывода фигур**

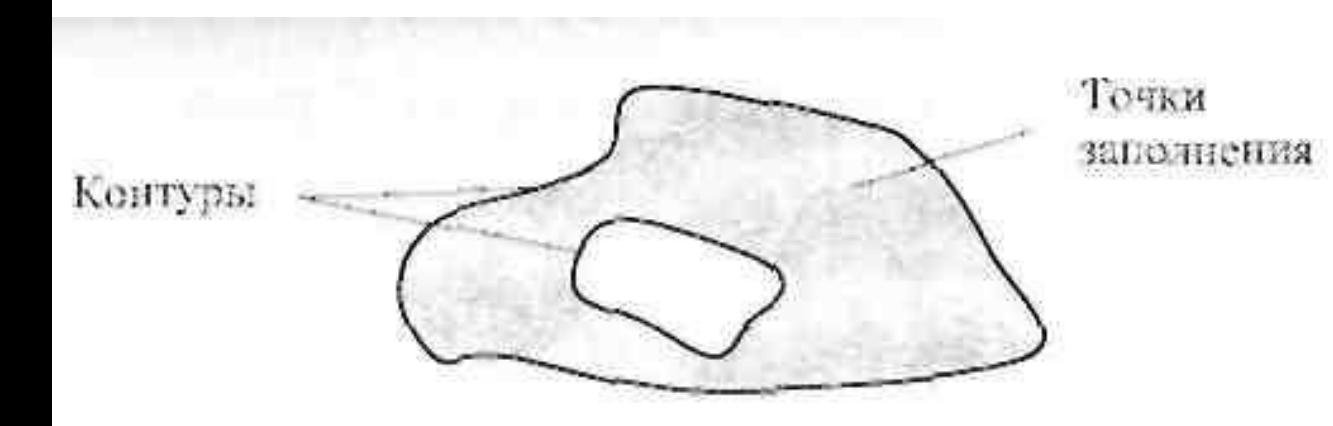

## **Алгоритмы закрашивания**

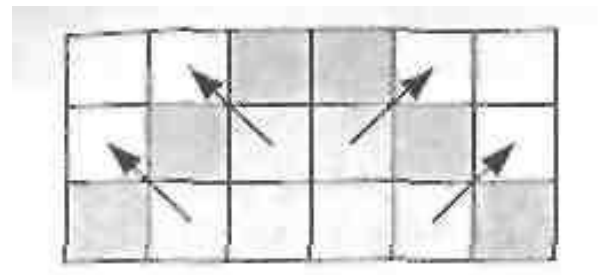

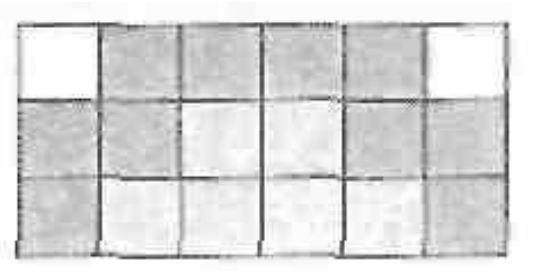

```
OVHRIDAR SAKPAIDEBANZE(x, y)
Если цвет пиксела (х, у) не равен цвету границы, то
   установить для пиксела (х, у) нвот заполнения;
   SAKPANMSAHME (x+1, y) ;
   SAKPANNISAHME (x-1, y) :
   SAKFAMMBAHME [x, y+1] ;
   SAKPANMEAHME [x, y-1];
```
#### **Волновой алгоритм закрашивания**

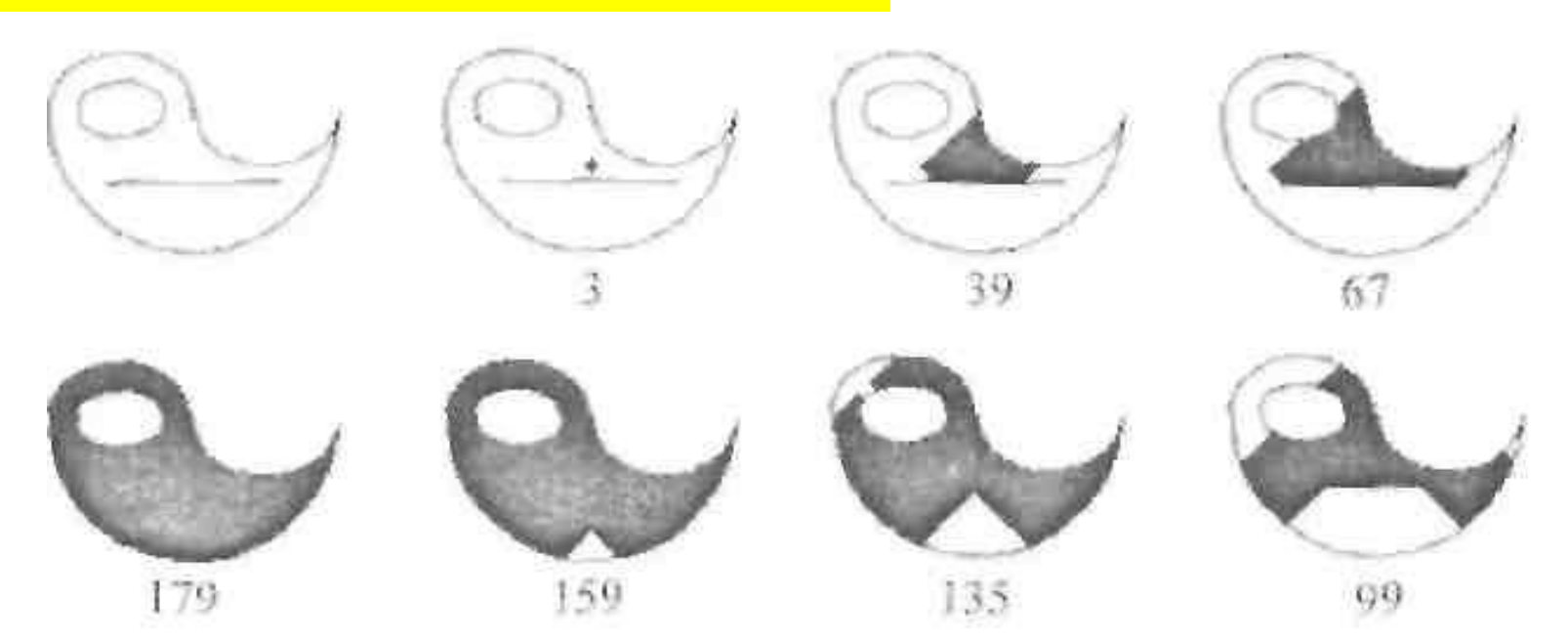

#### Алгоритм закрашивании линиями

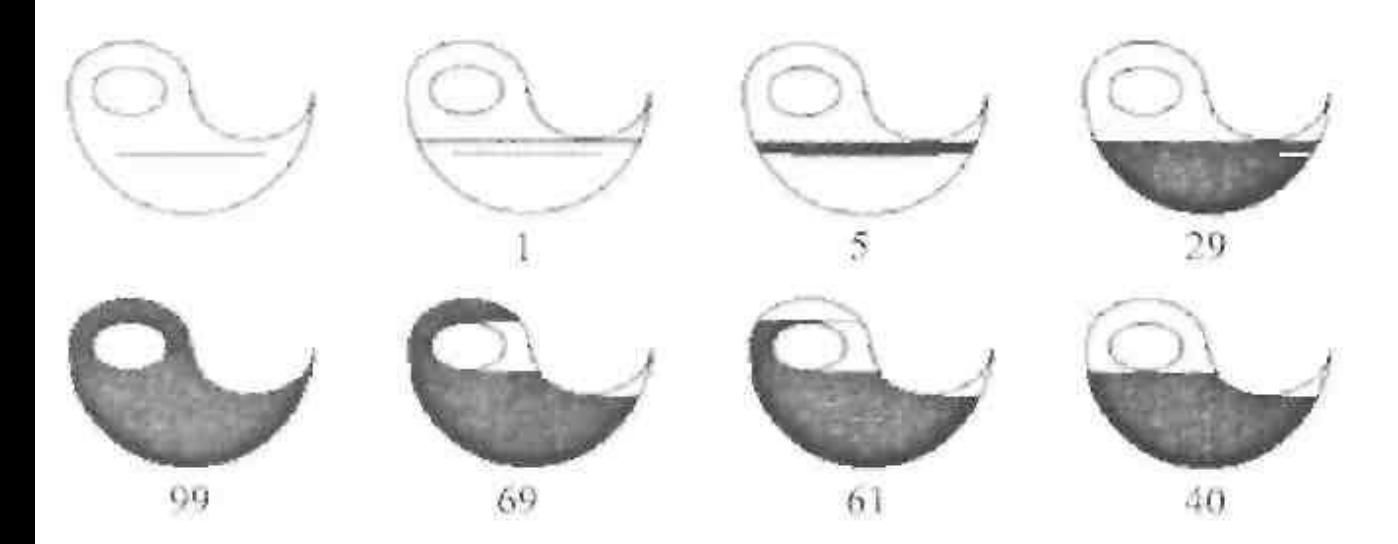

Алгоритмы заполнения, которые используют математическое описание контура

for  $(y=y1; y<=y2; y++)$ ; //Рисуем горизонтальную линию //с координатами (x1, y) -  $(x2, y)$ 

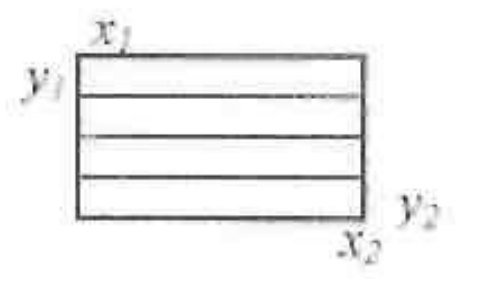

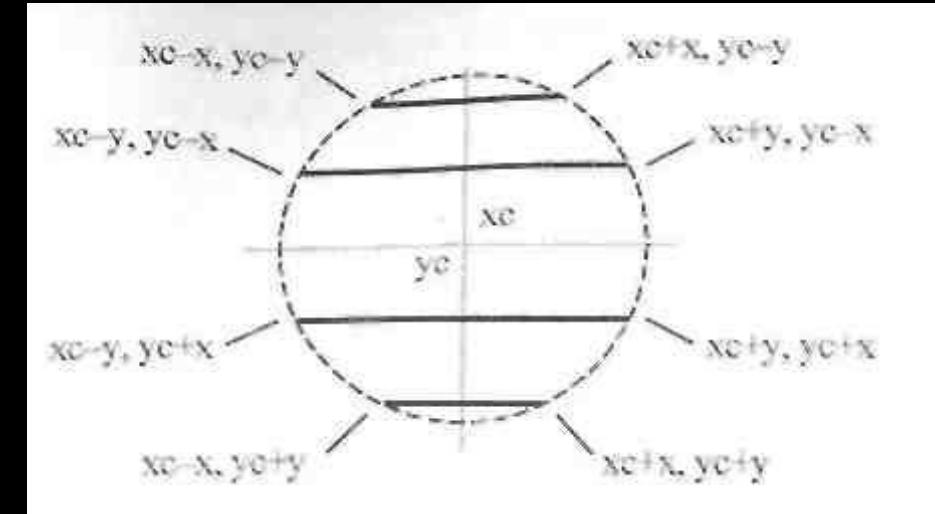

# p p  $P<sub>a</sub>$

# Алгоритм XY

1.Найти *тin{уi}* и *max{yi}*среди всех вершин *Pi*.

 2. 2.Выполнить цикл по *у* от *у = min* до *у = шах*  $\{$ 

3. 3. Нахождение точек пересечения всех отрезков контура с горизонталью *у*. Координаты *Xi* точек сечения записать в массив.

1. 4.Сортировка массива *{xi}* по возрастанию *х*.

 5. Вывод горизонтальных отрезков с координатами

 *………………..*

 $(x\theta, y) - (x\theta, y)$  $(x2,y) - (x3,y)$ 

 $(x2k,y) - (x2k+1,y)$ Каждый отрезок выводится цветом

заполнения }

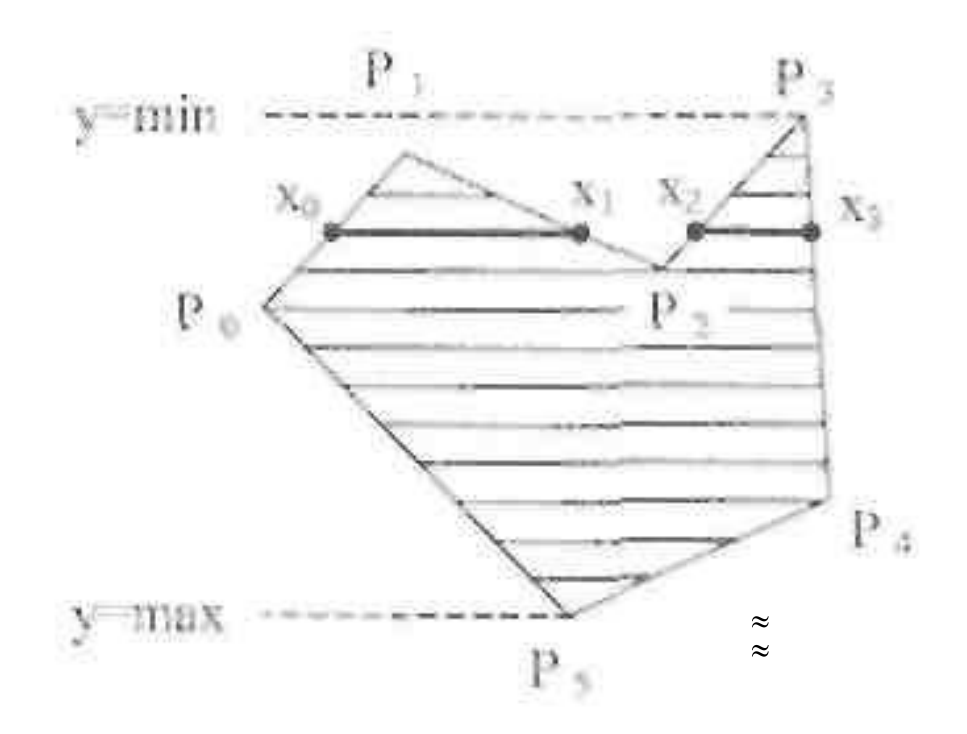

$$
x = x_i + (y_k - y) (x_k - x_i)/(y_k - y_i)
$$

 $N_{\text{TAKT}} = (ymax - ymin) N_{\text{TOP}}$ 

 $N_{\text{rop}} = kn$